CSE 421/521 - Operating Systems Fall 2011

# LECTURE - VII PROJECT - I DISCUSSION

Tevfik Koşar

University at Buffalo September 20<sup>th</sup>, 2011

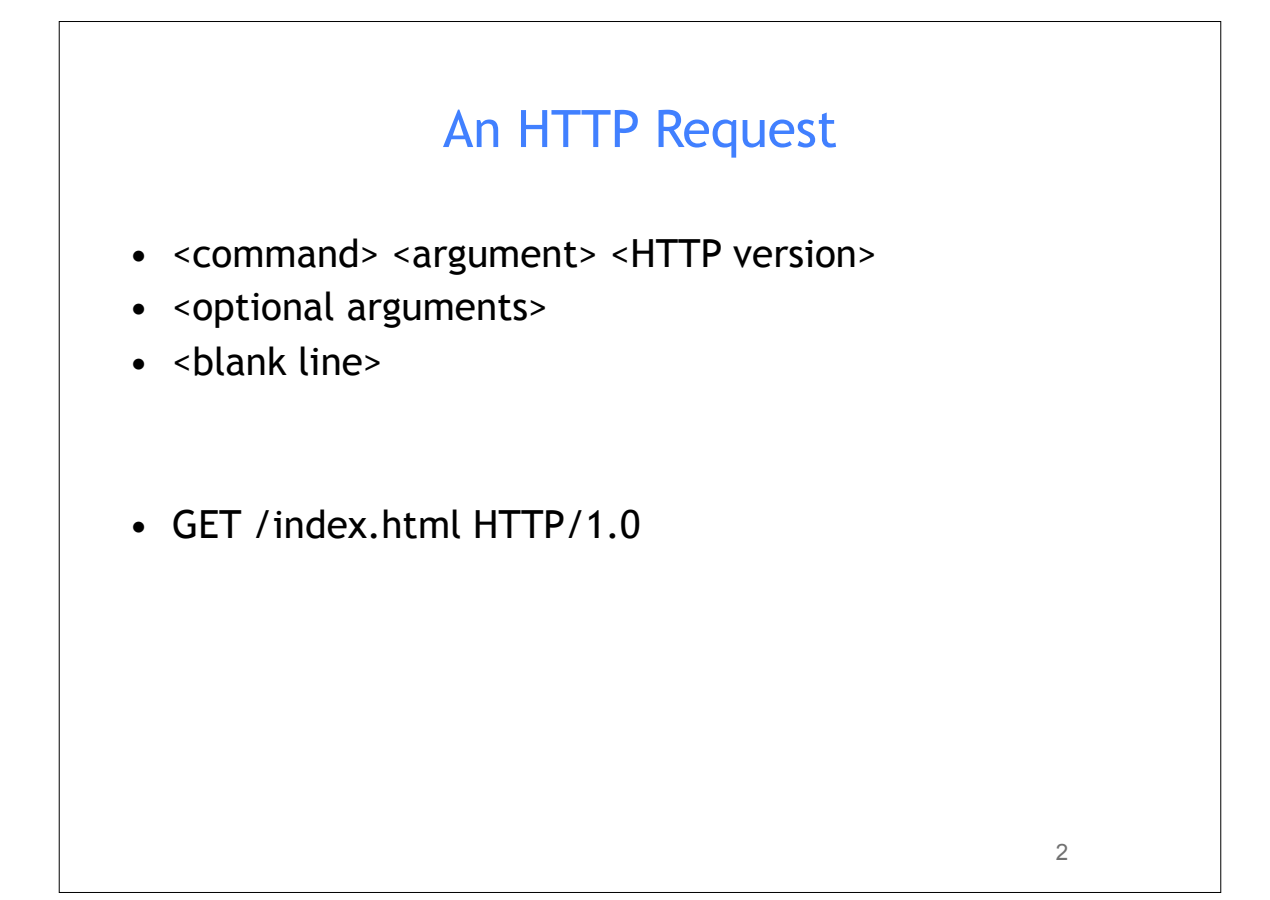

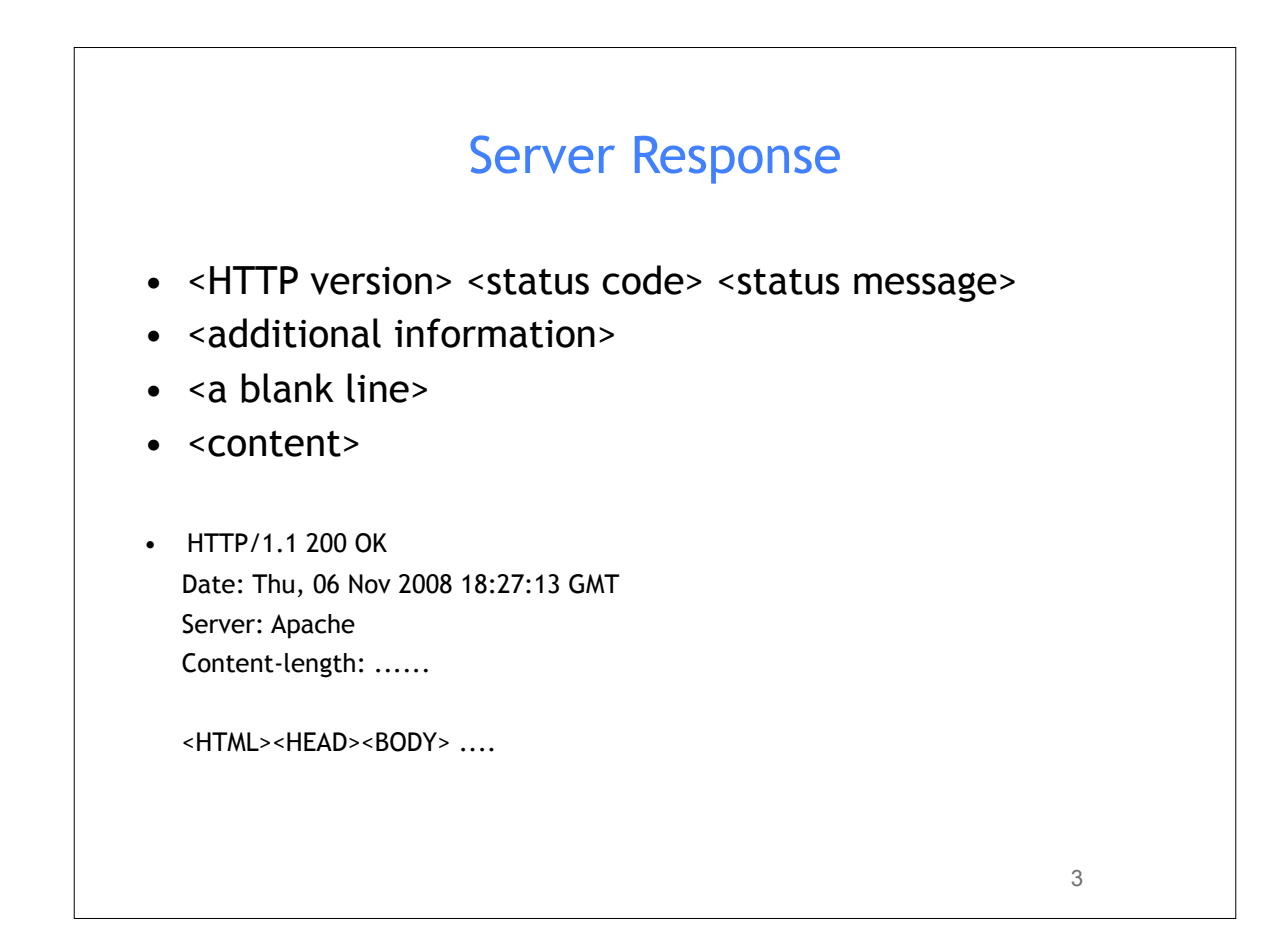

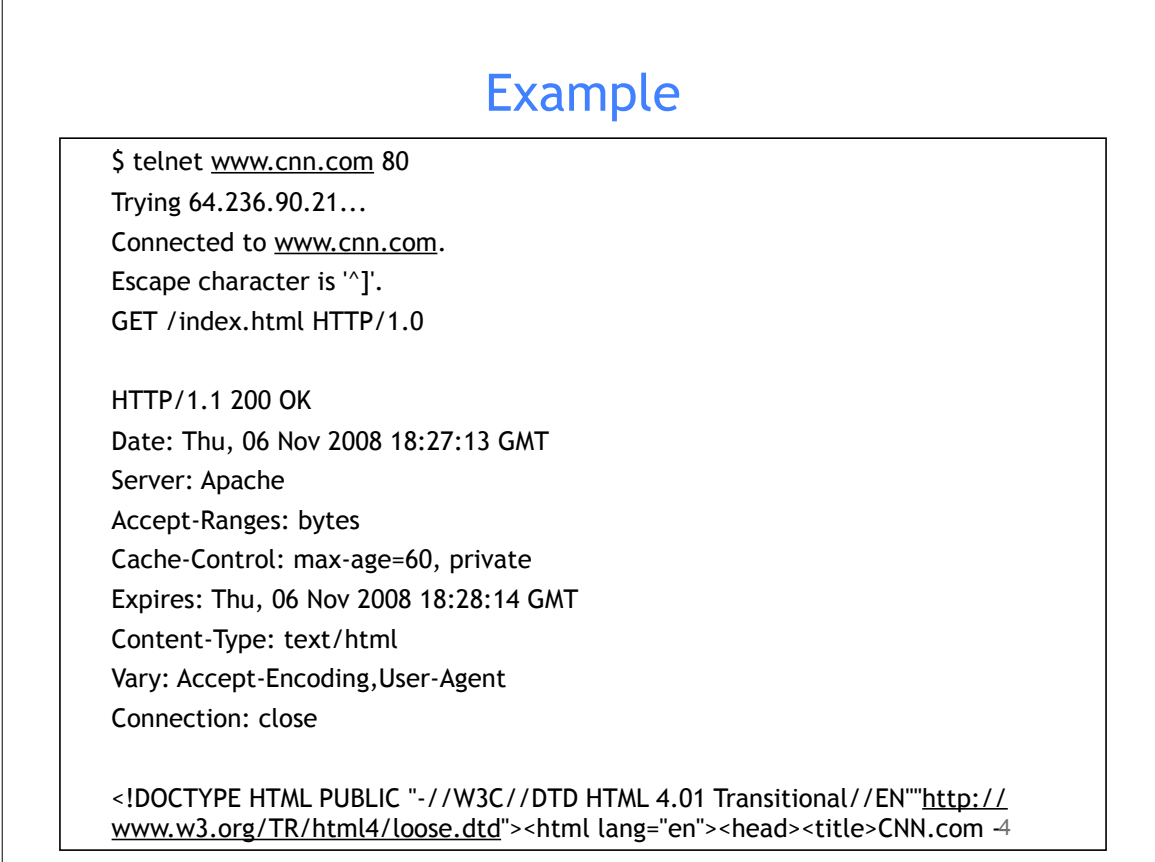

## Basics of a Server (Web, FTP ..etc)

- 1. Listen to a Network port
- 2. Interpret incoming messages (requests)
- 3. Serve requests
	- a. Read requested files
	- b. Send them over network

4. Run consistently in the background *(daemon process)*

5

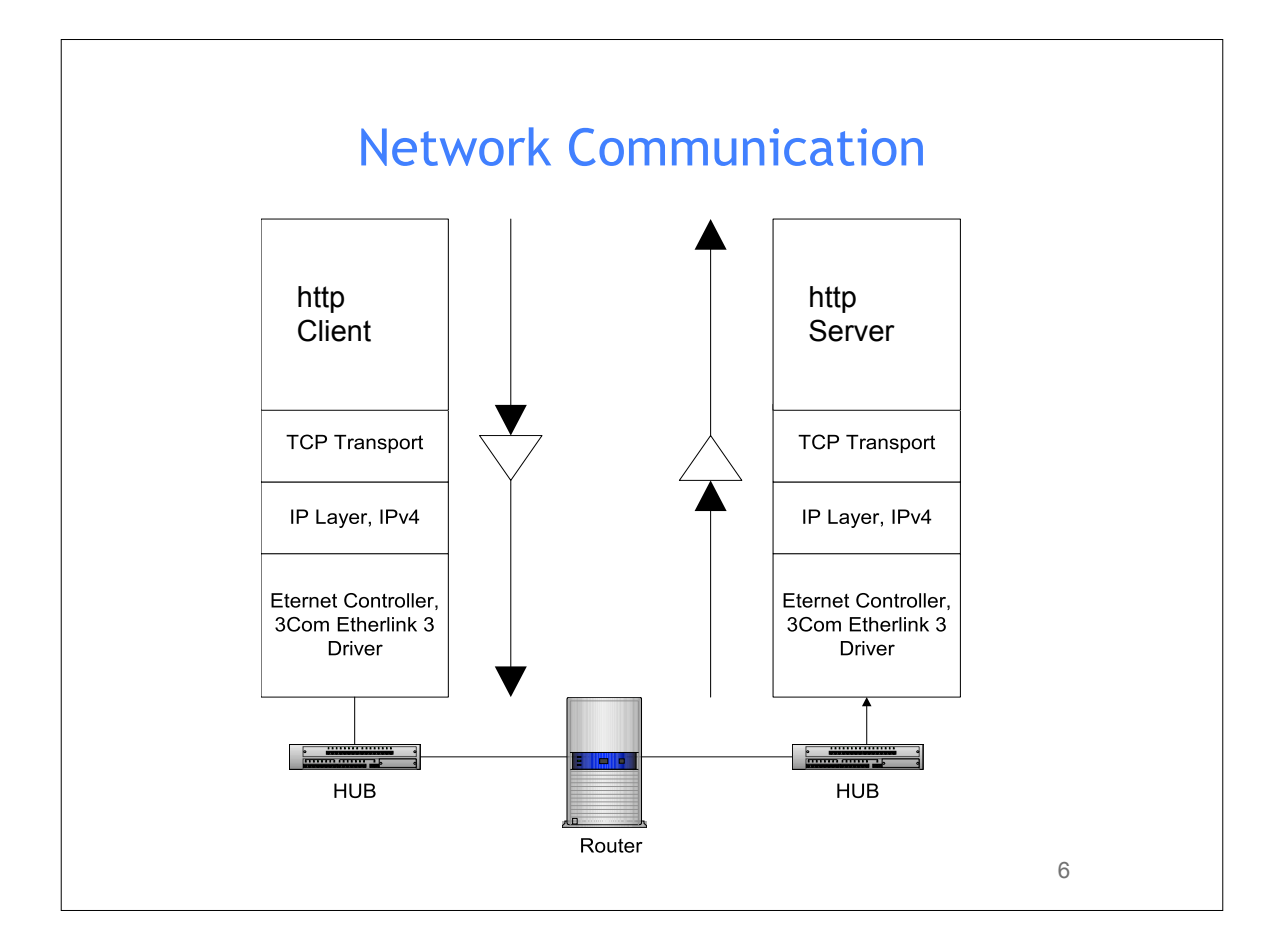

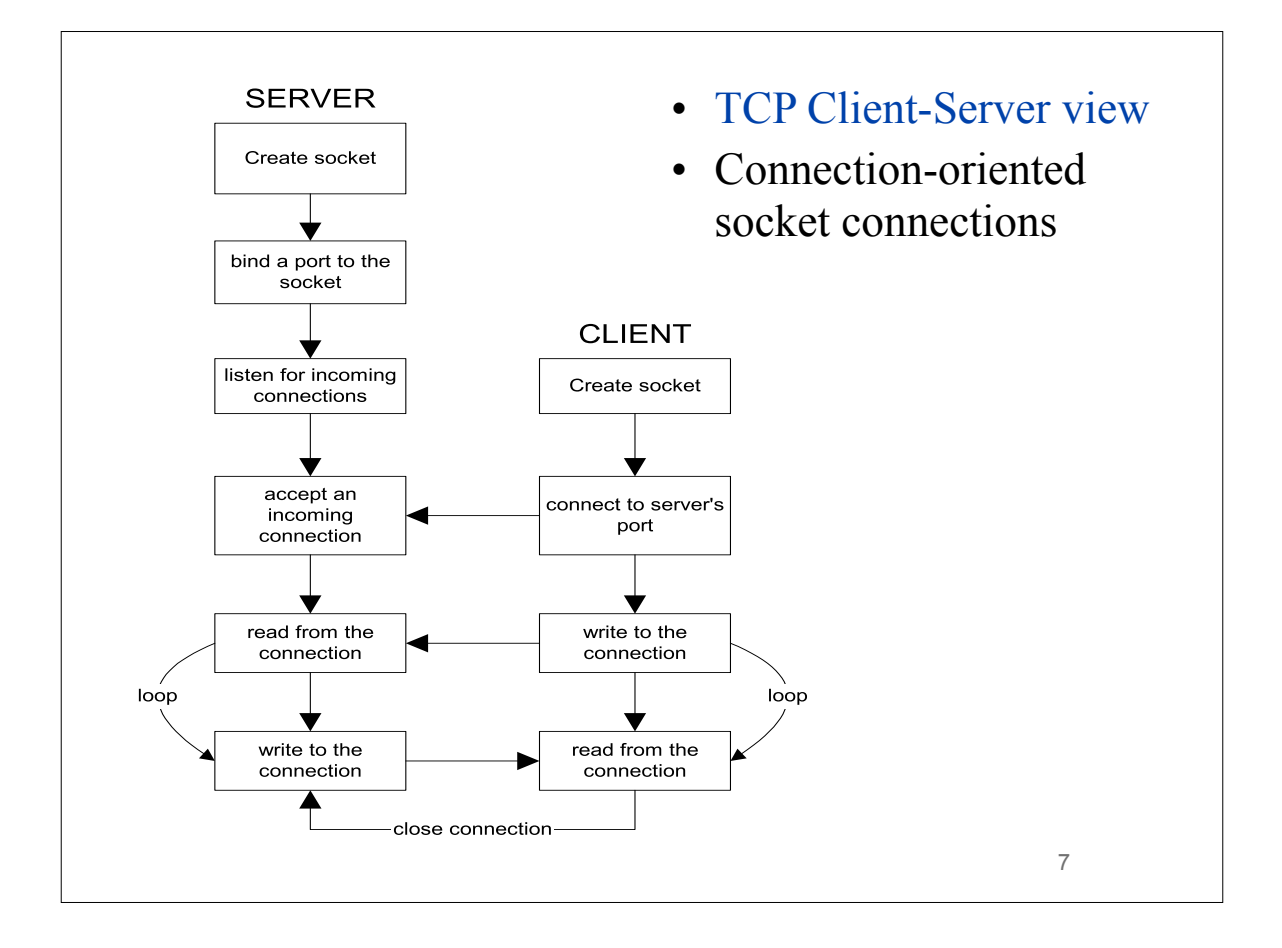

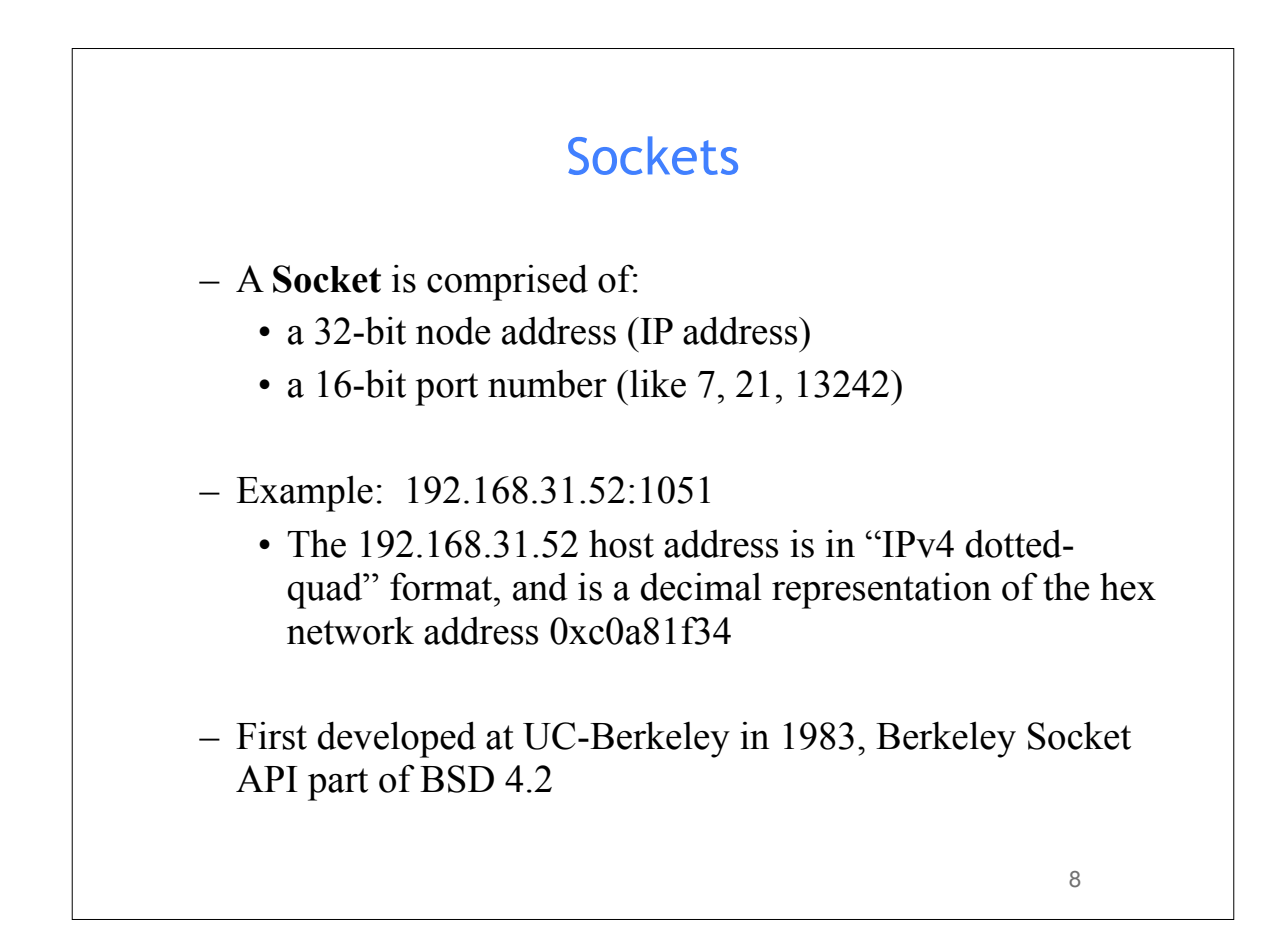

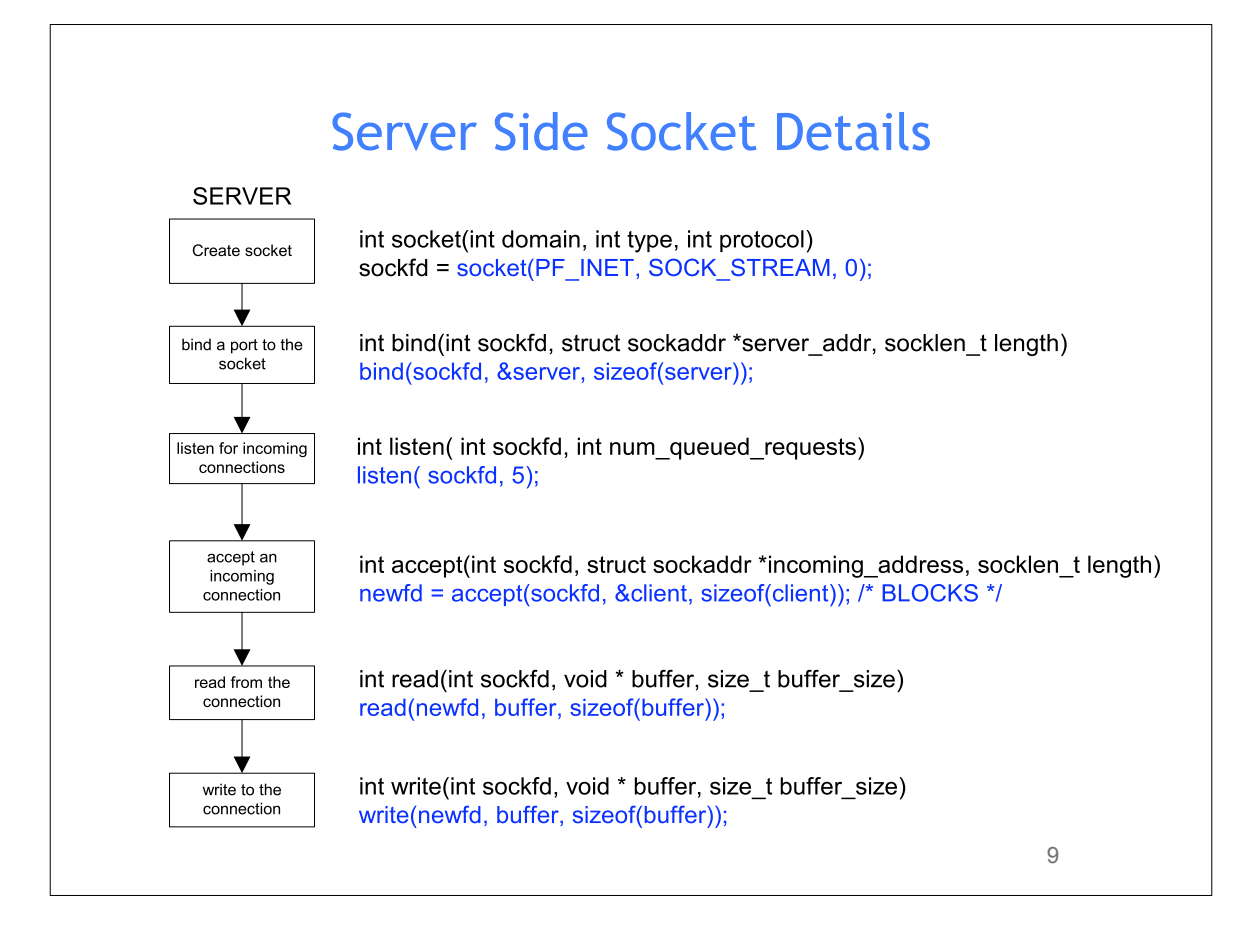

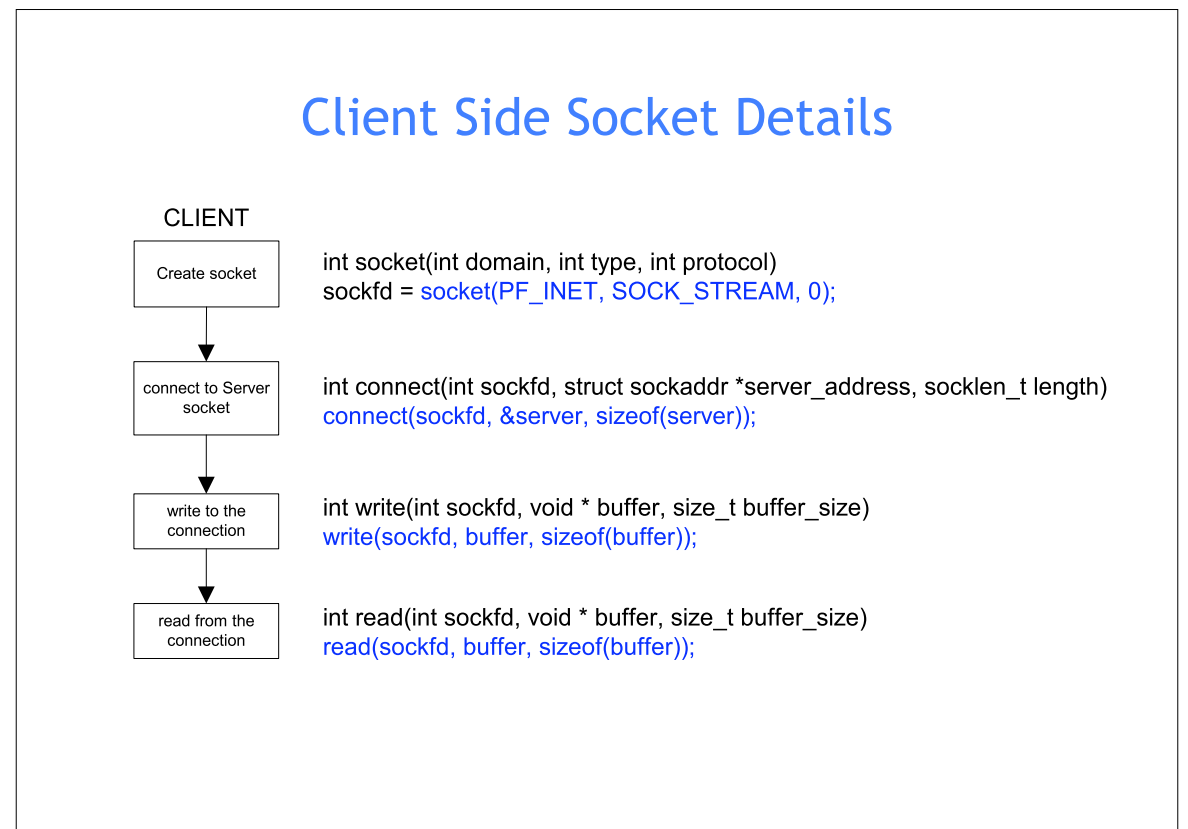

# Simple Web Server

11

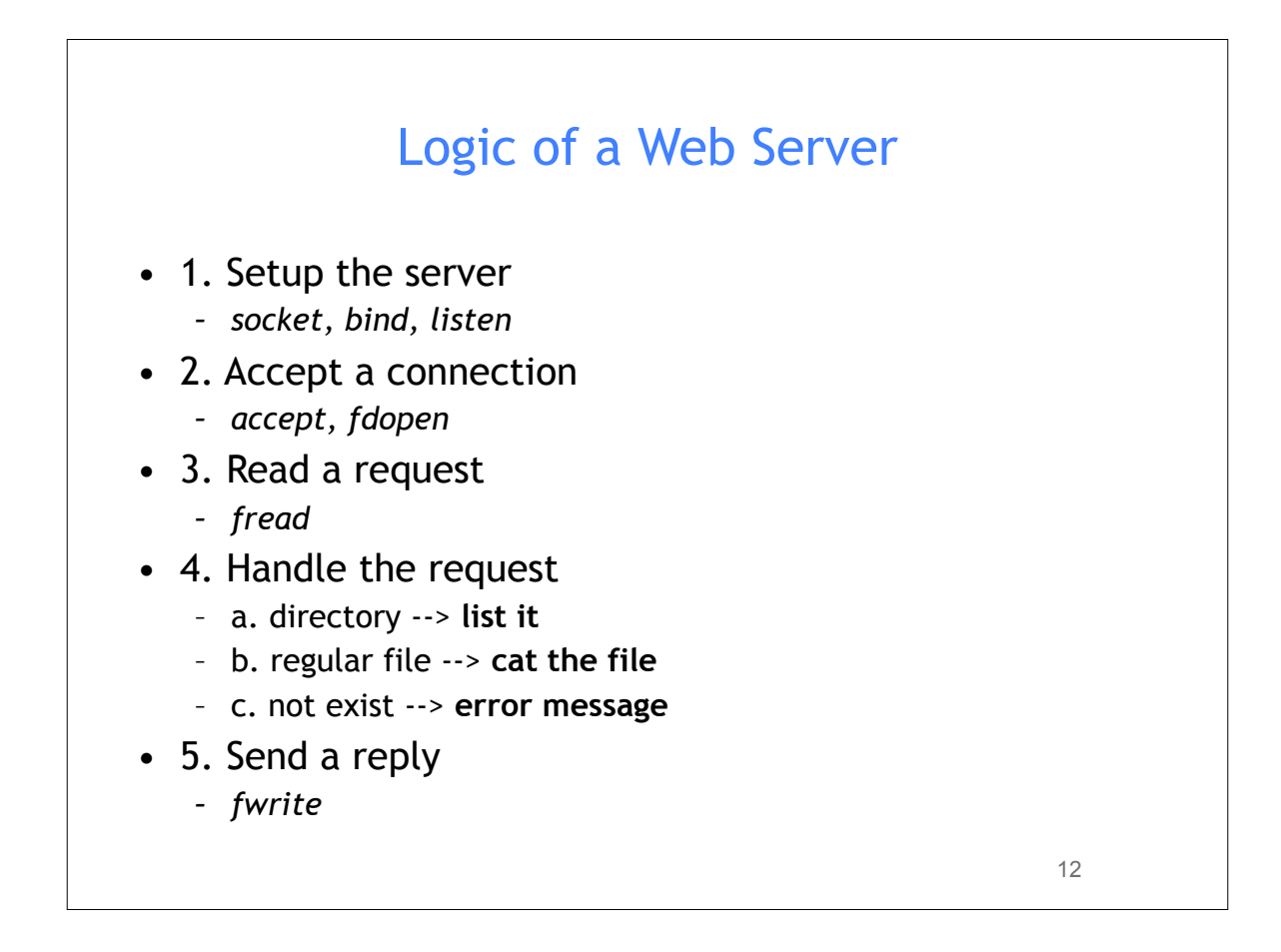

#### 1. Setup the Server

```
int init_socket(int portnum)
```

```
{ ... 
     gethostname( hostname , 256 ); \frac{1}{2} /* where am I ? \frac{1}{2} /*
      hp = gethostbyname( hostname ); /* get info about host */
      ...
      bzero( (void *)&saddr, sizeof(saddr) ); /* zero struct & fill host addr*/
      bcopy( (void *)hp->h_addr, (void *)&saddr.sin_addr, hp->h_length); 
     saddr.sin_family = AF_INET ; <br>saddr.sin port = htons(portnum); /* fill in socket port */
     saddr \cdot sin port = htons(portnum);
     sock id = socket( AF_INET, SOCK_STREAM, 0 ); /* get a socket */
      ...
      rv = setsockopt(sock_id, SOL_SOCKET, SO_REUSEADDR, &on, sizeof(on));
  . The contract of the contract of the contract of the contract of the contract of the contract of the contract of the contract of the contract of the contract of the contract of the contract of the contract of the contrac
      bind(sock_id, (struct sockaddr *) &saddr, sizeof(saddr));
      ...
     listen(sock_id, 1) != 0 );
      ...
      return sock_id;
  }
                                                                                            13
```

```
int main(int ac, char *av[])
 {
   ... 
  sock = init socket(portnum); ...
  /* main loop here */
  while(1){
      /* take a call and buffer it */! ! fd = accept( sock, NULL, NULL );
       ...
      fpin = fdopen(fd, "r" );fpout = fdopen(fd, "w");
      /* read request */fgets(request,BUFSIZ,fpin);
      ! ! ...
      while( fgets(buf,BUFSIZ,fp) != NULL && strcmp(buf,"\r\n") != 0 ) ;
       /* do what client asks */
      process_rq(request, fpout);
       ... 
      fclose(fpin);
      fclose(fpout);
  }
  return 0;
  /* never end */
 }
                                                                 142. Accept Connections
                                           3. Read Requests
```

```
void process_rq( char *rq, FILE *fp)
{
    ...
    /* create a new process and return if not the child */
    if ( fork() != 0 ) return;
    if ( sscanf(rq, "%s%s", cmd, arg) != 2 ) return; 
     ...
    if (strcmp(cmd,''GET") == 0) {
      if ( not_exist( item ) )
        do_404(item, fp); else if ( isadir( item ) )
        do_ls( item, fp );
      else
        do_cat( item, fp );
     }
     ...
    exit(0);}
                                                                      15
```

```
void do_cat(char *f, FILE *fpsock)
{
    char *extension = file_type(f);
    char *content = "text/\overline{p}lain";
   FILE *fpfile;
    int c;
    if ( strcmp(extension,"html") == 0 )
        content = "text/html";else if ( strcmp(extension, "gif") == 0 )
        content = "image/gif";else if ( strcmp(extension, "jpeg") == 0 )
       content = "image/jpeg";fpfile = fopen( f , "r");
    if ( fpfile != NULL )
    {
fprint(fpsock, "HTTP/1.0 200 OK\r\n\fprintf(fpsock, "Content-type: %s\r\n", content );
fprint(fpsock, "\\r\nu");while( (c = getc(fpfile) ) != EOF )
            putc(c, fpsock);
        fclose(fpfile);
    }
}
                                                    4.b Cat File
```
# Acknowledgments

- Advanced Programming in the Unix Environment by R. **Stevens**
- The C Programming Language by B. Kernighan and D. Ritchie
- Understanding Unix/Linux Programming by B. Molay
- Lecture notes from B. Molay (Harvard), T. Kuo (UT-Austin), G. Pierre (Vrije), M. Matthews (SC), B. Knicki (WPI), M. Shacklette (UChicago), J. Kim (KAIST), A. Dix (Hiraeth), and J. Schaumann (SIT).

17